Государственное бюджетное образовательное учреждение высшего образования

Московской области

WAKCKHA 3

**SESINT** 

## ТЕХНОЛОГИЧЕСКИЙ УНИВЕРСИТЕТ

«У ГВЕРЖДАЮ» Проректор по учебно-методической работе Н.В. Бабина  $2020r.r$  $\alpha$  21

ИНСТИТУТ ТЕХНИКИ И ЦИФРОВЫХ ТЕХНОЛОГИЙ

#### ФАКУЛЬТЕТ ИНФОКОММУНИКАЦИОННЫХ СИСТЕМ И ТЕХНОЛОГИЙ

#### КАФЕДРА ИНФОРМАЦИОННЫХ ТЕХНОЛОГИЙ И УПРАВЛЯЮЩИХ СИСТЕМ

#### РАБОЧАЯ ПРОГРАММА ДИСЦИПЛИНЫ «ИНФОРМАЦИОННЫЕ ТЕХНОЛОГИИ В ПРОФЕССИОНАЛЬНОЙ **ДЕЯТЕЛЬНОСТИ»**

Направление подготовки: 38.03.05 - Бизнес-информатика Профиль: Электронный бизнес Квалификация (степень) выпускника: бакалавр Форма обучения: очная, заочная

> Королев 2020

программа Автор: Пирогов Рабочая диспиплины: M. В. «Информационные технологии в профессиональной деятельноство». -Королев МО, «Технологический университет», 2020.

#### Рецензент: к.т.н., доцент Сидорова Н.П.

Рабочая программа составлена в соответствии с требованиями федерального государственного образовательного стандарта высшего профессионального образования (ФГОС ВО) по направлению подготовки бакалавров 38.03.05 «Бизнес-информатика» и Учебного плана, утвержденного Ученым советом «МГОТУ». Протокол № 9 от 28.04.2020 года

#### Рабочая программа рассмотрена и одобрена на заседании кафедры:

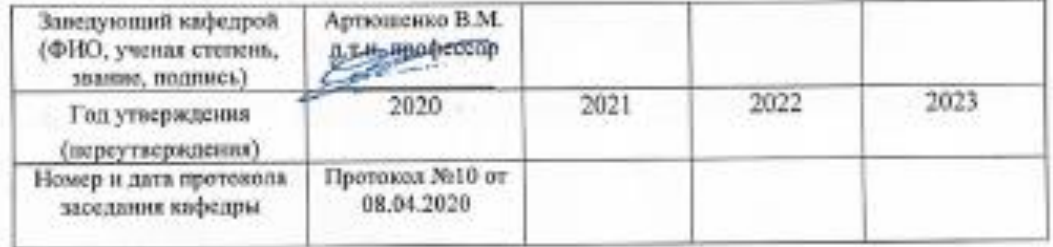

#### Рабочая программа согласована:

Руководитель ОПОП

к.э.н. П. В. Смирнова

#### Рабочая программа рекомендована на заседании УМС:

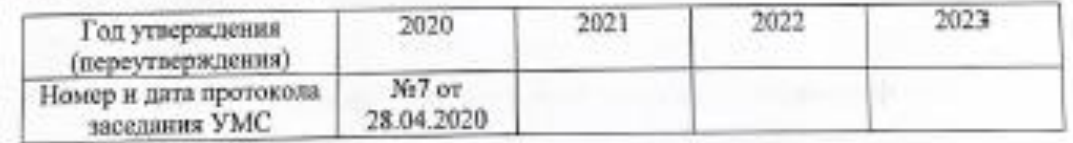

#### **Перечень планируемых результатов обучения по дисциплине , соотнесенных с планируемыми результатами освоения ООП**

**Целью** изучения дисциплины является:

- 1. Формирование у студентов базовой системы знаний в области информационных технологий, подготовка студентов к профессиональной деятельности в сфере управления;
- 2. развитие практических навыков решения задач по информационному взаимодействию, процессам получения, хранения, переработки, интерпретации информации; моделированию производственно-технологического управления и организации работ для формирования, принятия и реализации управленческих решений;
- 3. обучение технологиям защиты информации

В процессе обучения студент приобретает и совершенствует следующие компетенции.

#### **Профессиональные компетенции**:

- (ОПК-1) способностью решать стандартные задачи профессиональной деятельности на основе информационной и библиографической культуры с применением информационно-коммуникационных технологий и с учетом основных требований информационной безопасности
- (ПК-3) выбор рациональных информационных систем и информационно-коммуникативных технологий решения для управления бизнесом

#### **Основными задачами дисциплины являются**:

- Овладение знаниями в области информационных технологий, подготовка студентов к профессиональной деятельности в сфере управления.
- Отработка умения самостоятельно решать задачи по информационному взаимодействию в сфере управления.
- Развитие абстрактного, логического и алгоритмического мышления.
- Овладение методиками получения, хранения, переработки, интерпретации информации и управления с использованием ИТ

После завершения освоения данной дисциплины студент должен: **Знать:**

- Методы и технологию использования информационно-коммуникационных технологий в профессиональной деятельности с видением их взаимосвязей и перспектив для решения задач предметной области
- Способы обобщения и систематизации информации для создания баз данных, владеть средствами программного обеспечения анализа и моделирования
- Виды, особенности информационных ресурсов, методы их получения, хранения, передачи, обработки и использования при решении возникающих задач в процессе управления экономическим объектом
- Проблемы и способы обеспечения безопасности и сохранности информационных ресурсов

#### Уметь:

самостоятельно применять средства ИТ для этапов жизненного цикла управления экономическим объектом

#### Владеть:

- средствами комплексного обеспечения управленческой деятельности MS Office
- информацией о методиках моделирования процессов и сведениями о наиболее распространенных программных продуктах в этой области
- навыками применения профессионально-ориентированных ИТ при решении управленческих задач.

#### 1. Место дисциплины в структуре ООП ВО

Дисциплина «Информационные технологии в профессиональной деятельности» относится к дисциплинам вариативной части основной профессиональной образовательной программы подготовки бакалавров по направлению 38.03.05 «Бизнес-информатика».

Дисциплина базируется на знаниях, полученных по ранее изученным дисциплинам: "Теоретические основы информатики" и компетенциях: ОК-7,  $OIIK-1$ .

Знания и компетенции, полученные при освоении дисциплины, являются базовыми для изучения модулей и дисциплин «Пакеты прикладных программ в экономике», «ИТ-инфраструктура предприятия», «Управление ИТ-проектами», «Бизнес-инновации в сфере ИТ» и выполнения выпускной квалификационной работы бакалавра.

#### **2. Объем дисциплины и виды учебной работы**

Общая трудоемкость дисциплины для студентов очной формы составляет 3 зачетные единицы, 108 часов**.**

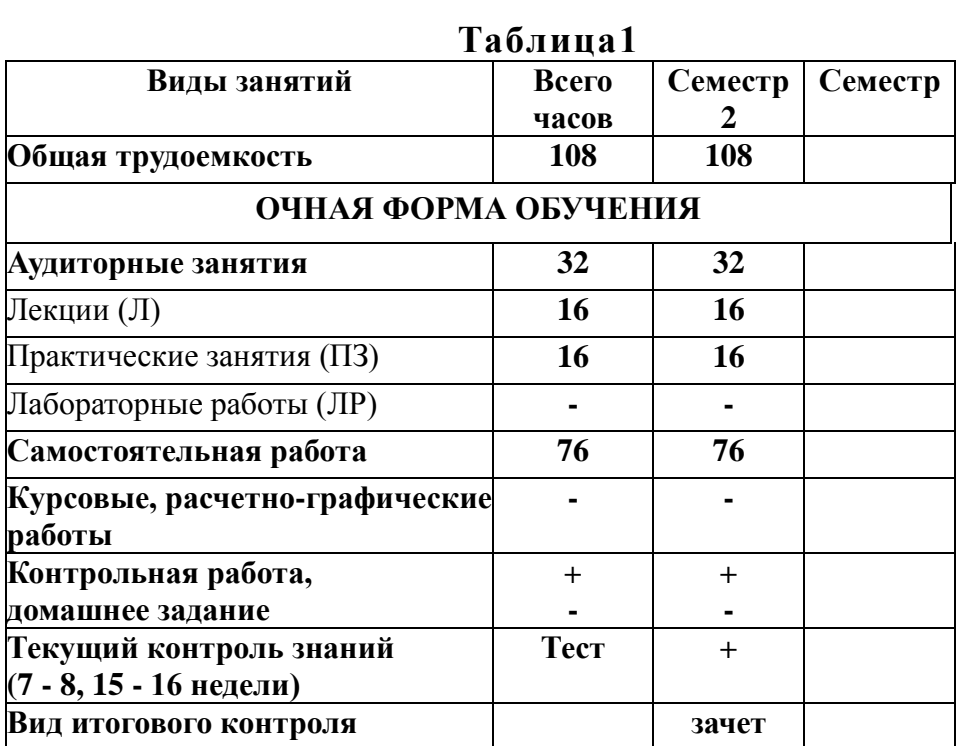

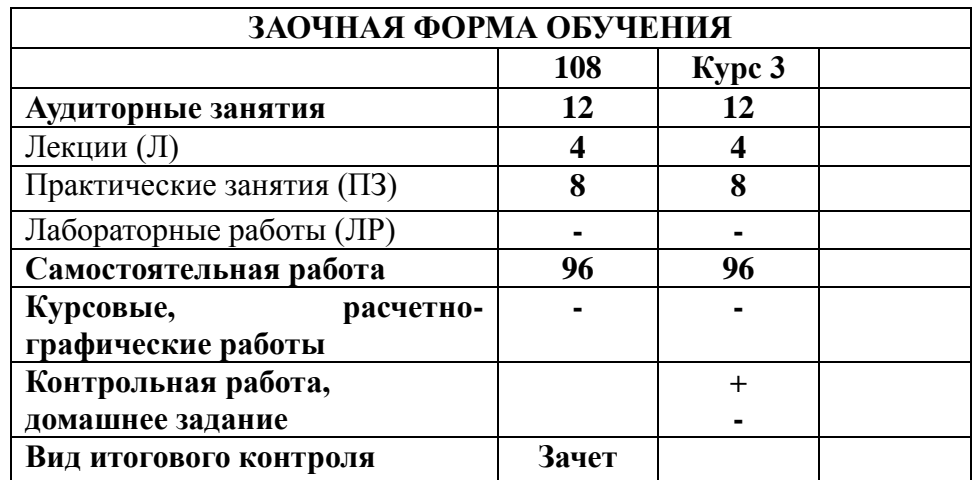

# **3. Содержание дисциплины**

# **4.1. Темы дисциплины и виды занятий**

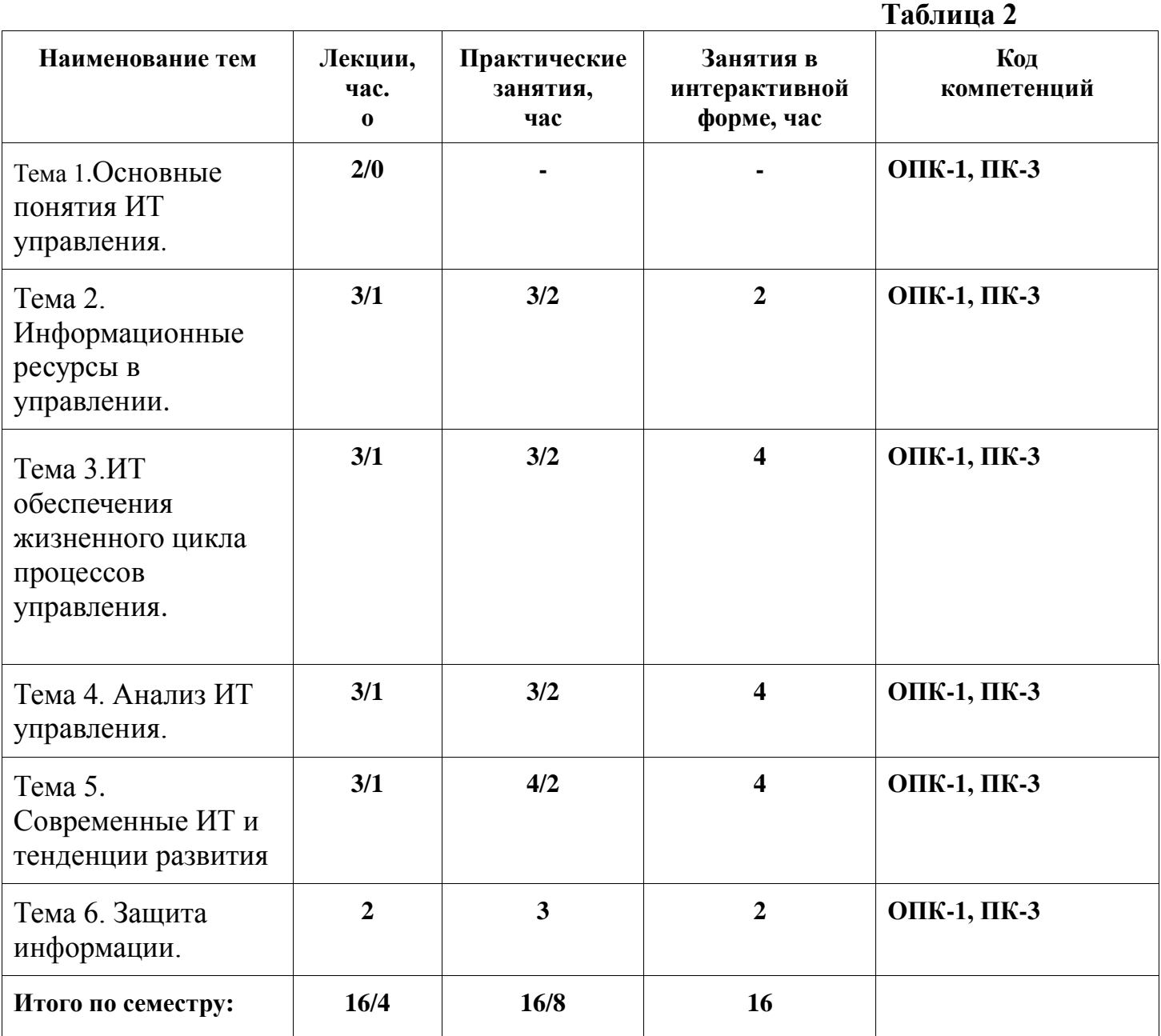

## **4.2. Содержание тем дисциплины**

**Тема 1. Основные понятия ИТ управления**. Цели внедрения ИТ в муниципальном управлении. Имитационное моделирование и стратегический подход к управлению по заданным параметрам.

**Тема 2. Информационные ресурсы в управлении**. Процессы получения, хранения и преобразования информации. Программные продукты и технологии коллективной работы. Обеспечение офисной работы. Понятие информационных потоков.

**Тема 3. ИТ обеспечения жизненного цикла процессов управления**. Понятие информационной системы управления. Проектирование и эксплуатация ИС. Классификация ИС. Типовой функционал ИС управления организацией. Анализ и оптимизация плана проекта. Анализ и выравнивание загрузки ресурсов. Анализ и оптимизация плана работ и стоимости проекта.

**Тема 4. Анализ ИТ управления**. . Роль ИС в процессе принятия решений. Анализ и оптимизация. Инструменты и методы поиска управленческого решения.

**Тема 5. Современные ИТ и тенденции развития.** Гибкость и расширяемость ИТ. Роль стандартов в проектировании ИС.

**Тема 6. Защита информации.** Проблемы и способы обеспечения безопасности и сохранности информационных ресурсов.

#### **4. Перечень учебно-методического обеспечения для самостоятельной работы по дисциплине**

Методические указания для обучающихся по освоению дисциплины приведены в Приложении 2.

#### **5. Фонд оценочных средств для проведения промежуточной аттестации обучающихся по дисциплине**

Структура фонда оценочных средств для проведения промежуточной аттестации обучающихся по дисциплине приведена в Приложении 1.

## **6. Перечень основной и дополнительной учебной литературы, необходимой для освоения дисциплины**

## **Основная литература:**

- 1. Базовые и прикладные информационные технологии : учебник / В.А. Гвоздева. — М. : ИД «ФОРУМ» : ИНФРА-М, 2019. — 383 с. <http://znanium.com/catalog/product/1019243>
- 2. Информационные технологии / А.Г. Хныкина, Т.В. Минкина ; Министерство образования и науки Российской Федерации, Северо-

Кавказский федеральный университет. – Ставрополь : СКФУ, 2017. – 126 с. : схем., ил. – Режим доступа: по подписке. – URL: <http://biblioclub.ru/index.php?page=book&id=494703>

3. Информационные технологии управления : учебник / Б.В. Черников. — 2 е изд., перераб. и доп. — М. : ИД «ФОРУМ» : ИНФРА-М, 2018. — 368 с– <http://znanium.com/catalog/product/954481>

#### **Дополнительная литература :**

- 1. Современные информационные технологии в управлении экономической деятельностью (теория ипрактика) : учеб. пособие / Б.Е. Одинцов, А.Н. Романов, С.М. Догучаева. — М. : Вузовский учебник : ИНФРА-М, 2017. — 373 с:<http://znanium.com/catalog/product/557915>
- 2. Сборник лабораторных работ по дисциплине «Информатика», часть 1: Методические указания / Алексеев А.П. - М.:СОЛОН-Пр., 2016. - 262 с.: <http://znanium.com/catalog/product/892509>

## **Рекомендуемая литература:**

1.Белобородов А.С. Информационные технологии на предприятии: учеб. пособие.- Королев МО, КИУЭС, 2010 - 74с.

2.Информационные системы и базы данных : Организация и проектирование / В. Ю. Пирогов. - : БХВ-Петербург, 2009.

## **Электронные книги**

1.Информационные технологии в коммерции Гаврилов Л. П.

ISBN:978-5-16-004100-1 2010г.

Режим доступа http://www.znanium.com/catalog.php?bookinfo=194901

2.Архитектура и проектирование программных систем Назаров С. В. ISBN:978-5-16-005735-4 2013г.

Режим доступа <http://www.znanium.com/catalog.php?bookinfo=353187>

3.Информационная система предприятия [Вдовенко Л. А.](http://www.znanium.com/catalog.php?bookinfo=181562#none) ISBN:978-5-9558-0143-

8 2010г. <http://www.znanium.com/catalog.php?bookinfo=181562>10.

**8. Перечень ресурсов информационно-телекоммуникационной сети «Интернет», необходимых для освоения дисциплины**

## **Интернет-ресурсы:**

- 1. http://www.sbnet.ru/navigation/search.ru.html Средства поиска информации в WWW
- 2. <http://www.benedict.com/> Информация о правах на копирование и сайты
- 3. [www.citforum.ru](http://www.citforum.ru/) Сервер информационных технологий
- 4. <http://on-line-teaching.com/> Электронные учебники по Microsoft Ofiice
- 5. <http://www.intuit.ru/> Интернет университет открытых технологий

1. ИТ в современном менеджменте: СПб. Гос. Университет [http://www.intuit.ru](http://www.intuit.ru/) 2. А. Макман, Д. Тейлор, Д.Д. Мейер, К. Джонс, П. Бансод Командная разработка с использованием Visual Studio Team Foundation Server [http://www.intuit.ru](http://www.intuit.ru/)

#### **8. Методические указания для обучающихся по освоению дисциплины.**

Методические указания для обучающихся по освоению дисциплины приведены в Приложении 2 к рабочей программе.

#### **10. Описание материально-технической базы, необходимой для осуществления образовательного процесса по дисциплине**

#### **Лекционные занятия:**

**- аудитория, оснащенная презентационной техникой (проектор, экран); комплект электронных презентаций / слайдов:**

1.«Использование Excel для моделирования процессов принятия решений»

2. «Работа по представлению стратегии в виде дерева целей проекта»

3. «Планирование и отслеживание работ по проекту в программе MS Progect»

4. «Возможности реализации стандартов ITIL в продуктах Primavera, MS Project, AE Project».

**интерактивная доска SMART Board**

#### **Практические работы:**

**-** рабочее место преподавателя, оснащенное компьютером с доступом в Интернет;

- рабочие места студентов, оснащенные компьютерами с доступом в Интернет.

**Приложение 1**

## **ИНСТИТУТ ТЕХНИКИ И ЦИФРОВЫХ ТЕХНОЛОГИЙ**

## **ФАКУЛЬТЕТ ИНФОКОММУНИКАЦИОННЫХ СИСТЕМ И ТЕХНОЛОГИЙ**

# **КАФЕДРА ИНФОРМАЦИОННЫХ ТЕХНОЛОГИЙ И УПРАВЛЯЮЩИХ СИСТЕМ**

# **ФОНД ОЦЕНОЧНЫХ СРЕДСТВ ДЛЯ ПРОВЕДЕНИЯ ПРОМЕЖУТОЧНОЙ АТТЕСТАЦИИ ОБУЧАЮЩИХСЯ ПО ДИСЦИПЛИНЕ**

**«Информационные технологии в профессиональной деятельности»**

**(Приложение 1 к рабочей программе)**

**Направление подготовки: 38.03.05 Бизнес-информатика**

**Профиль: Электронный бизнес**

**Уровень высшего образования:** бакалавриат

**Форма обучения: очная, заочная**

Королев 2020

# 1. Перечень компетенций с указанием этапов их формирования в процессе освоения образовательной программы

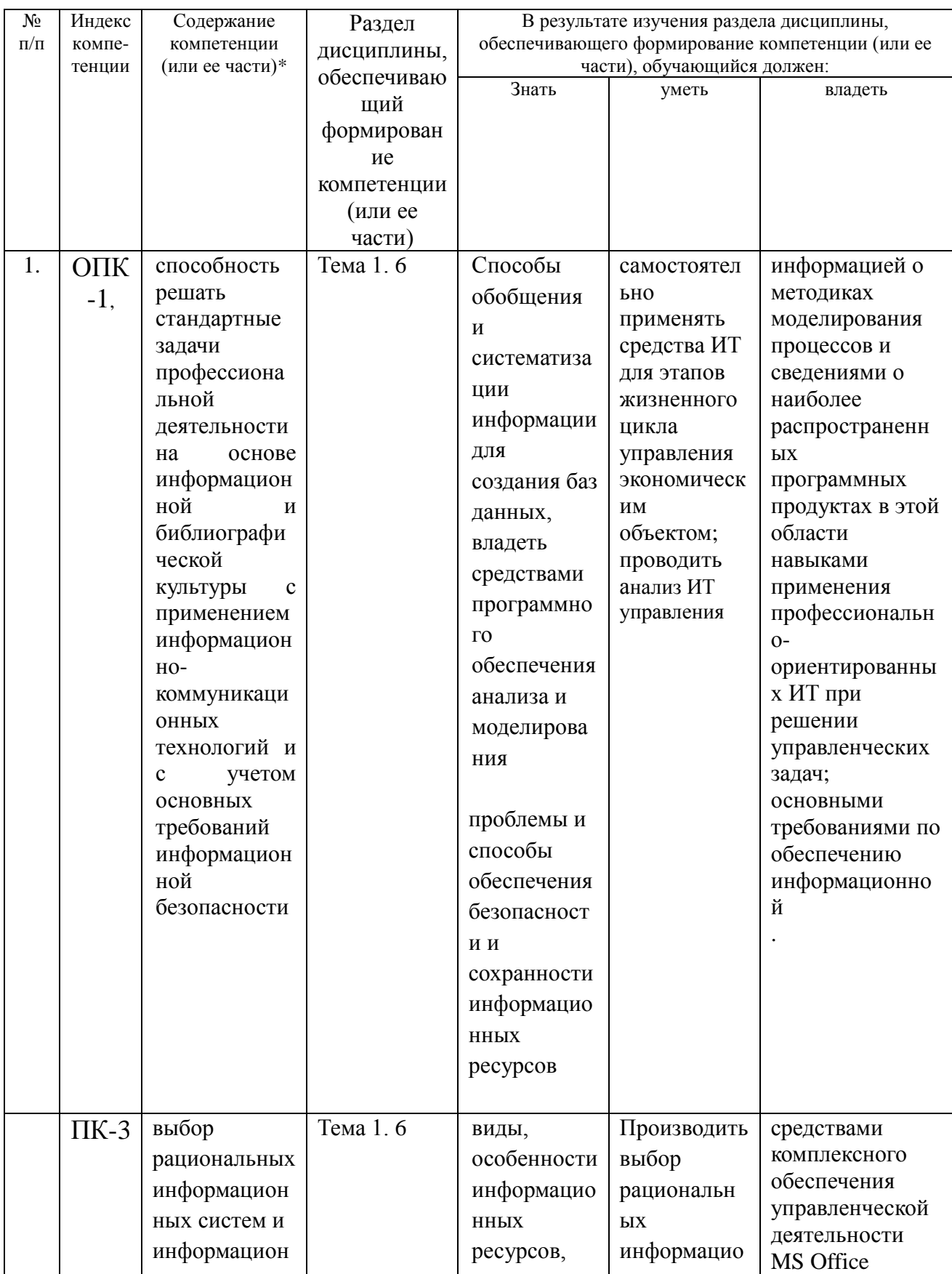

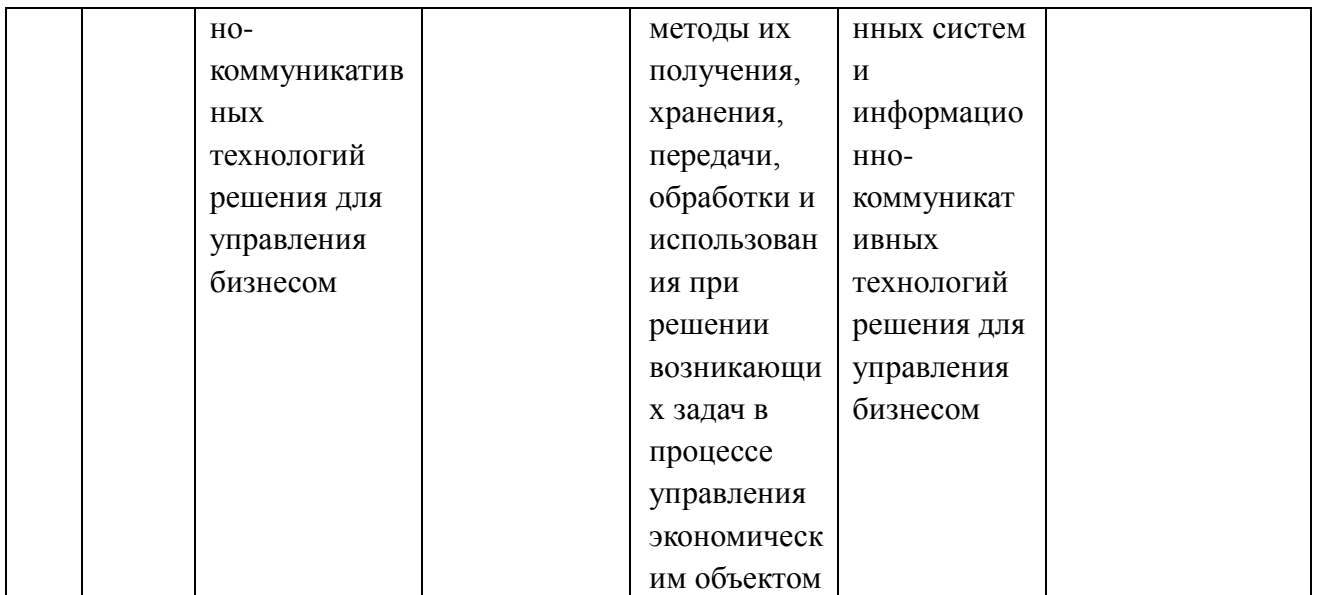

## **2. Описание показателей и критериев оценивания компетенций на различных этапах их формирования, описание шкал оценивания**

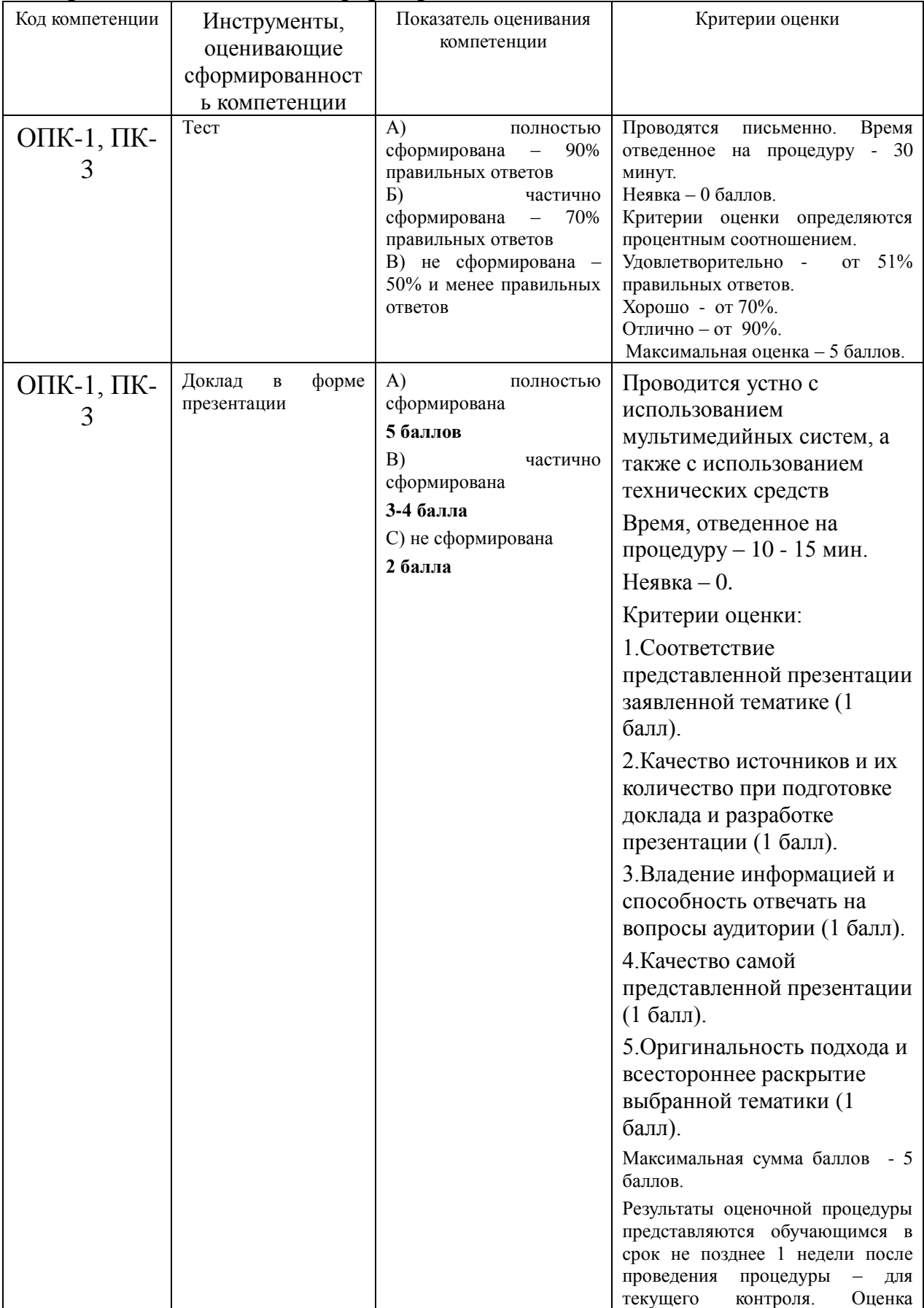

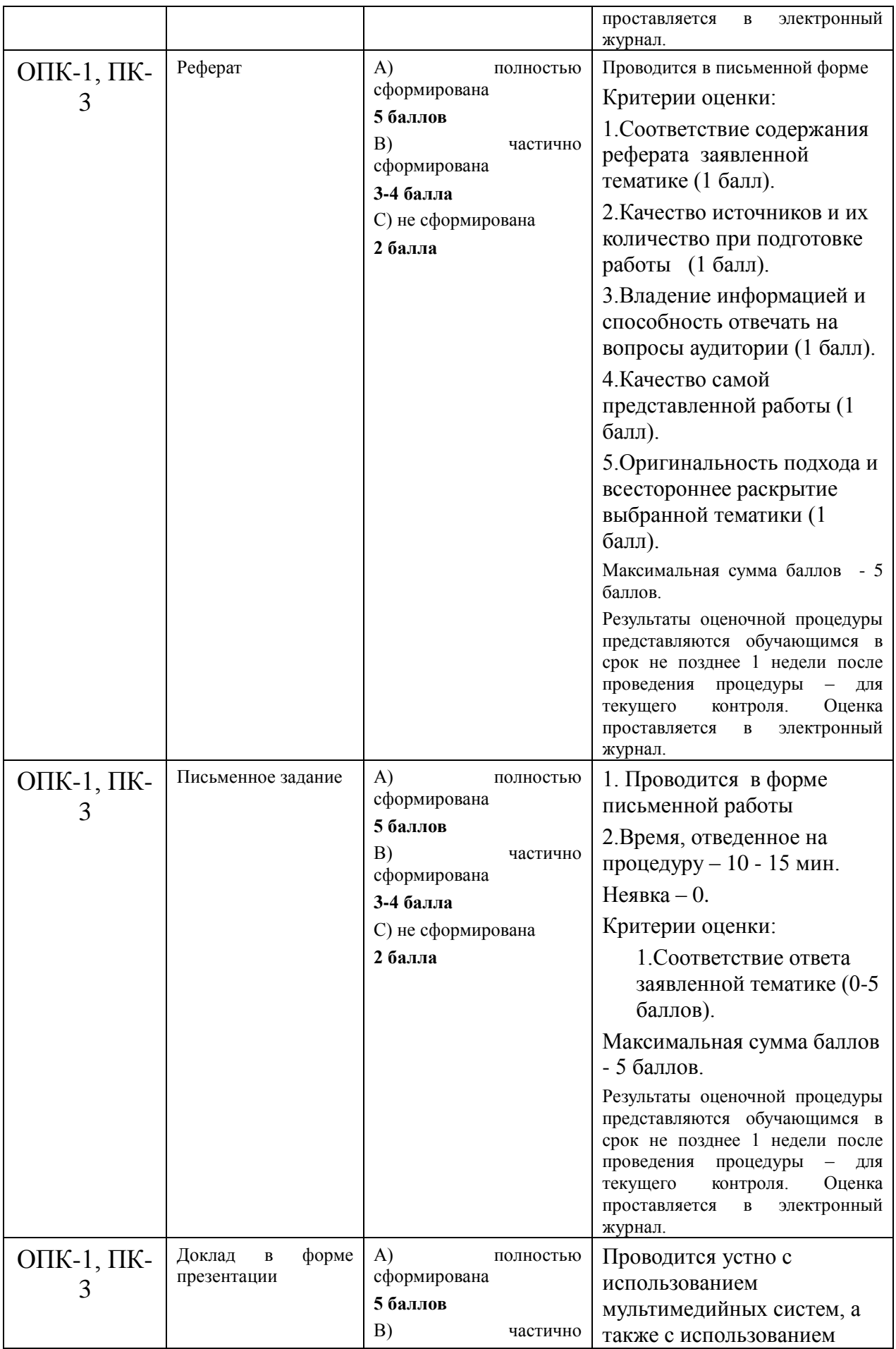

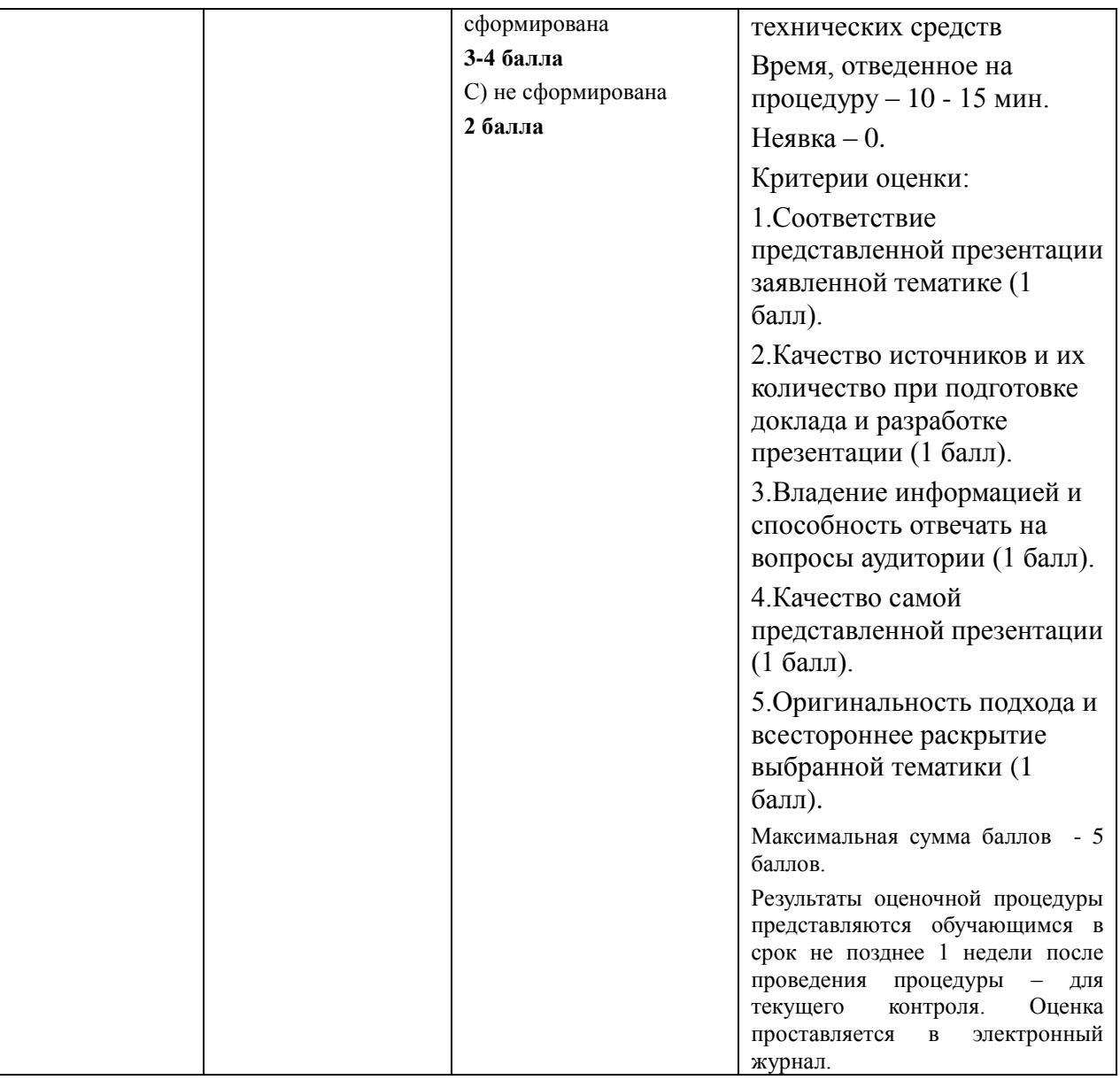

**3. Типовые контрольные задания или иные материалы, необходимые для оценки знаний, умений, навыков и (или) опыта деятельности, характеризующих этапы формирования компетенций в процессе освоения образовательной программы**

#### **Примерная тематика докладов в презентационной форме:**

- 1. Функции отдельных уровней иерархической системы управления
- 2. Типовой функционал ИИС.
- 3. Основные понятия информационной синергетики.
- 4. Основные понятия теории принятия решений и ситуационного моделирования.
- 5. Обзор и классификация новых информационных технологий, наиболее актуальных для анализа и моделирования.
- 6. Программные пакеты, используемые для решения задач оптимального управления
- 7. Проверка достоверности информации. Методы повышения достоверности информации.
- 8. Основные тенденции развития и совершенствования ИТ управления в экономических системах
- 9. Функции ИИС управления и их содержание
- 10.Автоматизированные системы управления технологическими процессами, основные понятия и определения
- 11.Информационно-вычислительные и управляющие функции
- 12.Методики представления информации для формализации требований пользователей заказчика
- 13.Организационные формы управления проектами ИС
- 14.Инвестиционный проект ИС.
- 15.Сервисные функции MS Visio в приложении к задаче описания бизнеспроцессов
- 16.Оценка инвестиционной привлекательности проекта ИС.
- 17.Источники и формы финансирования проектов ИС.
- 18.Отбор и сертификация проектов ИС.
- 19.Электронная почта,
- 20.Коммерческая и некоммерческая рассылка электронной почты.
- 21.WWW-сервис.
- 22.Организации дополнительных маркетинговых возможностей предприятия с помощью основных сервисов Интернет.
- 23.Платежные системы.
- 24.Критерии качества интернет-представительств предприятий и организаций.
- 25.Продвижение интернет-представительства организации в сети.

#### **Примерная тематика реферата:**

- 1. Анализ процесса передачи информации
- 2. Информационные Базы данных
- 3. Методы поиска информации.
- 4. Интернет-ресурсы, посвященные информационным технологиям.
- 5. Технические средства информационных технологий.
- 6. Поколения и виды ЭВМ. История развития и перспективы.
- 7. Компьютерные технологии «мультимедиа».
- 8. История и перспективы развития операционных систем.
- 9. Классификация вредоносных программ. Вирусология.
- 10.Локальные и глобальные сети. История и перспективы развития.
- 11. Автоматизированные информационные системы.
- 12.Государственная политика в области правовой информатизации.
- 13.Информационно-поисковые правовые системы: общая характеристика.
- 14.Использование информационных технологий в технических системах.
- 15.Глобальные компьютерные сети как среда и инструмент совершения информационных преступлений.
- 16.Интернет в практической деятельности ИТ-специалиста.
- 17.Интернет и проблемы безопасности информации.
- 18.Информационные ресурсы глобальной сети Интернет.
- 19.Основные правовые проблемы сети Интернет в России и за рубежом.
- 20.Особенности сети Интернет как средства распространения информации.
- 21.Основные понятия и требования, предъявляемые к правовым базам данных.
- 22.Охрана интеллектуальной собственности в сфере информатизации.
- 23.Перспективы и направления развития информатизации
- 24.Правовая ответственность за использование нелицензионного программного обеспечения.
- 25.Правовое регулирование деятельности с электронными документами.

#### **Примерная тематика письменного задания:**

- 1. **Сфера применения информационных технологий:** экономика, политика, культура, наука – основные функции и применяемые методы
- 2. **Хранение информации: базы и хранилища данных:** предметная область, СУБД, модель данных, основные компоненты СУБД.
- 3. **Развитие инструментальных средств обработки информации:**  эволюция ЭВМ, перспективные задачи для применения ИТ.
- 4. **Развитие ИТ и организационные изменения на предприятиях:**  реинжиниринг, организационные воздействия автоматизации
- 5. **Действия и соответствующие им операции**: контроль итерации, планирование итерации, разработка архитектуры решения,

формулирование концепции проекта, разработка требований к качеству.

- 6. **Создание сценария**. Инструментарий и интерфейс технологий управления проектом на примере MS Project.
- 7. **Case-средства для моделирования деловых процессов**. Инструментальная среда BPwin
- 8. Электронные библиотеки, медиатеки и репозитарии.
- 9. Применении ИТ в научно-исследовательском процессе.
- 10.Классификация информационных технологий
- 11.Автоматизированные интеллектуальные системы
- 12.Защита информации в автоматизированных системах обработки данных
- 13.Способы радиочастотной идентификации товаров.
- 14.Эффективность цифровой обработки сигналов в мультимедийных информационных системах.
- 15.Точечная (растровая) модель представления графических изображений.
- 16.Векторная (объектная) модель представления графических изображений.
- 17.Форматы графических файлов.
- 18.Методы сжатия информации.
- 19.Эффективность цифровой обработки сигналов в мультимедийных информационных системах.
- 20.Принципы рендеринга и анимации.
- 21.Обработка учетно-аналитической информации.
- 22.Принципы работы оборудования 3D-печати.
- 23.Классификация информационных технологий
- 24.Автоматизированные интеллектуальные системы
- 25.Электронные библиотеки, медиатеки и репозитарии.

#### **Тематика практического задания**

- 1. Разработать в среде Microsoft Visio диаграмму вариантов использования по заданному описанию
- 2. Выполнить форматирование фигуры диаграммы Microsoft Visio
- 3. Выставить текст в диаграмму Microsoft Visio
- 4. Выбрать шаблон для создания диаграммы Microsoft Visio
- 5. Выполнить группирование фигур рисунка в Microsoft Visio
- 6. Выполнить форматирование текста в Microsoft Visio .
- 7. Применить наложение эффектов на созданные фигуры в Microsoft Visio
- 8. Выполнить операции соединения и выравнивания фигур в Microsoft Visio.
- 9. Создать диаграмму Гранта в Microsoft Visio по заданному описанию.
- 1. Сформировать физическую диаграмму в Microsoft Visio
- 2. Сформировать список бизнес-процессов в Microsoft Visio
- 3. Сформировать таблицу операций.
- 10.Построить диаграммы действий в Microsoft Visio.
- 11.Разработать календарный план в Microsoft Project по заданному описанию.
- 12. Разработать финансовый план в Project Expert по заданному описанию.
- 13.Составить инвестиционный план предприятия в Project Expert по заданному описанию.
- 14.Сформировать операционный план предприятия в Project Expert по заданному описанию.
- 15.Провести анализ налогообложения предприятия в Project Expert на основе заданного проекта
- 16.Выполнить поиск информации в Интернете по заданной теме
- 17.Выполнить поиск информации в различных поисковых системах и провести сравнение результатов поиска
- 18.Выполнить установку защиты для фигур диаграммы в Microsoft Visio .
- 19.Выполнить установку для фигур диаграммы ссылок на внешние файлы в Microsoft Visio.
- 20.Создать атрибуты объектов диаграммы
- 21.Отредактировать атрибуты объектов диаграммы.
- 22.Добавление и редактирование для фигур полей свойств (атрибутов).
- 23.Создание и редактирование наборов фигур.
- 24.Формирование отчетов на основе графической диаграммы.
- 25. Формирование HTML-публикации графической диаграммы.

#### **Примерная тематика контрольных работ:**

- 1. Информация и информационная культура предприятия. Информационные революции.
- 2. Виды информационной культуры и практика информационного поведения управляющих структур
- 3. Предпосылки быстрого развития ИТ. Этапы развития ИТ. Развитие ИТ и организационные изменения на предприятиях.
- 4. Развитие Intеrnet/Intranet технологий. Поисковые системы.
- 5. Понятие информационной системы. Информационная стратегия как ключевой фактор успеха.
- 6. Внешнее и внутренне окружение предприятия. Информационный контур, информационное поле.
- 7. Типовой состав информационной системы предприятия. Типы данных в организации.
- 8. Управляющие информационные системы.
- 9. Пример современного IT-решения технология MSF. История и текущий статус.
- 10.OLAP-технология.
- 11.Технология Data Mining.
- 12.Нейронные сети и экспертные системы.
- 13.Информационные системы поддержки деятельности руководителя. КИС.
- 14.ИТ управленческого учета и отчетности.
- 15.Автоматизированные информационные системы. Интегрированная информационная среда.
- 16.Intеrnet-технологии в бизнесе.
- 17.Системы поддержки принятия решений
- 18.Системы распознавания образов (дактилоскопические, речевые, программы-переводчики и т. д.).
- 19.Электронная почта: проблемы ее использования.

20.Электронный документооборот и электронная цифровая подпись.

- 21.Многопроцессорные ЭВМ и распараллеливание программ.
- 22.Кодирование и шифрование информации.
- 23.Известнейшие алгоритмы в истории математики.
- 24.Средства и языки описания (представления) алгоритмов.
- 25.Машина Тьюринга

#### **Указания по проведению контрольных работ для студентов**.

Учебным планом данного курса для бакалавров предусмотрено написание контрольной работы, что является одним из условий успешного освоения ими основных положений данной дисциплины и служит допуском к сдаче экзамена и дифференцированного зачета по курсу во время зачетной сессии.

Задания в контрольной работе разрабатываются преподавателем кафедры «Информационные технологии и управляющие системы» МГОТУ.

**Цель** выполняемой работы: Продемонстрировать знания и умения в области изучения дисциплины «Проектирование структурированных мультисервисных сетей» а также в сфере исследования, анализа и интерпретации полученных данных; показать умения в области систематизирования и обобщения изучаемой информации.

**Основные задачи** выполняемой работы:

1. Закрепление полученных ранее теоретических знаний;

2. Выяснение подготовленности бакалавра к будущей практической работе.

*Процесс написания контрольной работы делится на следующие этапы:*

1. Определение установленной темы контрольной работы.

2. Изучение литературы, относящейся к теме контрольной работы.

3. Оформление контрольной работы.

4. Представление ее на кафедру для регистрации.

5. Защита контрольной работы.

Подготовку контрольной работы следует начинать с повторения соответствующих разделов учебника, учебных пособий, конспектов лекций.

#### **Требования к содержанию контрольной работы:**

В содержании контрольной работы необходимо показать знание рекомендованной литературы по данному заданию, при этом правильно пользоваться первоисточником и избегать чрезмерного цитирования. При использовании цитат необходимо указывать точные ссылки на используемый источник: указание автора (авторов), название работы, место издания, страницы.

Кроме основной литературы рекомендуется использовать дополнительную литературу и источники сети Интернет (с детальным указанием сайта, т.е. копирование ссылки и даты обращения). Если в период выполнения контрольной работы были приняты новые законы или нормативноправовые акты, относящиеся к излагаемой теме, их необходимо изучить и использовать при ее выполнении.

Важно обратить внимание на различные концептуальные подходы по исследуемой тематике.

В конце контрольной работы приводится полный библиографический перечень использованных нормативно-правовых актов (если они использовались) и источников.

Оформление библиографического списка осуществляется в соответствие с установленными нормами и правилами ГОСТ.

#### **Порядок выполнения контрольной работы:**

Контрольная работа излагается логически последовательно, грамотно, разборчиво. Работа должна иметь титульный лист. Он содержит полное название высшего учебного заведения, кафедра, реализующая данную дисциплину, название (тема) контрольной работы, фамилию, инициалы автора, также необходимо указать номер группы, фамилию и инициалы, а также должность, ученое звание и степень научного руководителя (преподавателя), проверяющего контрольную работу.

На следующем листе излагается план контрольной работы, который включает в себя: название всех разделов, введение и заключение, а также список литературы. Излагая вопрос (раздел) каждый смысловой абзац необходимо начать с красной строки. Закончить изложение вопроса следует выводом, итогом по содержанию данного раздела.

В конце работы ставится подпись магистранта и дата сдачи. Страницы контрольной работы должны быть пронумерованы. Номер страницы ставится в нижнем правом углу.

Объем контрольной работы должен составлять 10-15 страниц машинописного текста. Размер шрифта №14 (Times New Roman), полуторный интервал, стандартный лист формата А4. Поля: верхнее -20 мм, нижнее-20мм, левое -30 мм, правое -15 мм.

Дополнительно контрольная работа может иметь приложения (схемы, графики, диаграммы).

По всем возникающим вопросам обучающемуся следует обращаться за консультацией на кафедру. Срок выполнения контрольной работы определяется кафедрой. Срок проверки контрольной работы – 3 дня с момента необходимой фиксированной даты сдачи.

#### **Порядок защиты контрольной работы:**

Контрольная работа подлежит обязательной защите. В установленной преподавателем срок магистрант должен сдать контрольную работу и быть готов ответить на вопросы и замечания. После сдачи работы не возвращаются и хранятся в фонде кафедры.

.

#### **4. Методические материалы, определяющие процедуры оценивания знаний, умений, навыков и (или) опыта деятельности, характеризующих этапы формирования компетенций**

Формой контроля знаний по дисциплине «**Информационные технологии в управлении**» являются две текущие аттестации в виде тестов и промежуточная аттестация в виде зачета в устной форме и в виде экзамена в устной форме.

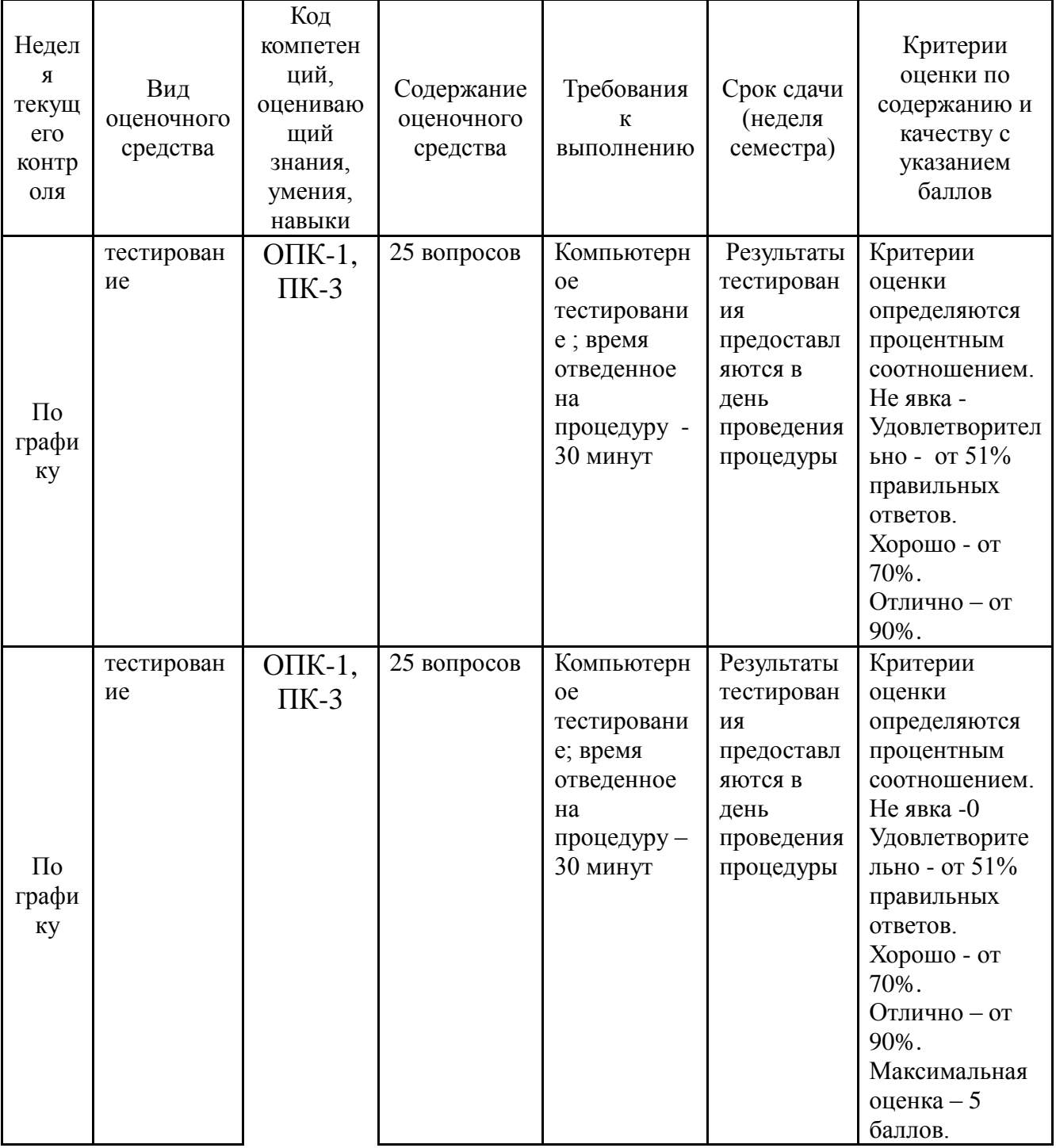

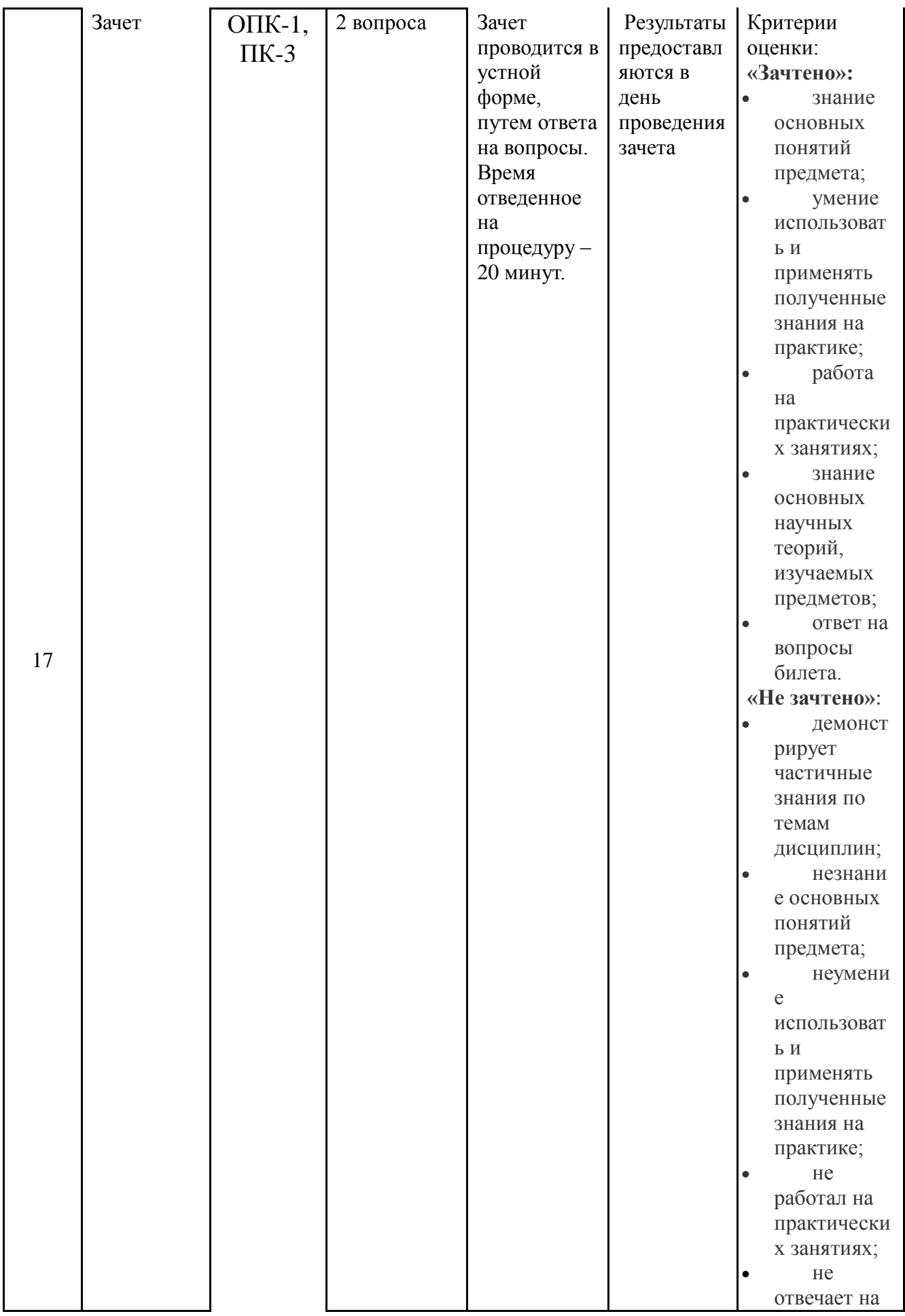

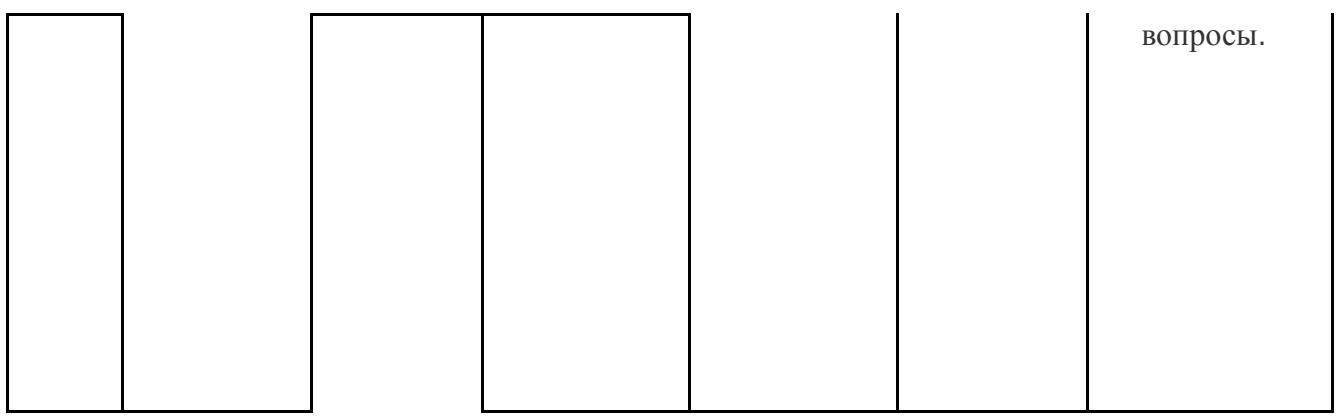

#### **4.1. Типовые вопросы, выносимые на тестирование**

Тесты используются в режиме промежуточного контроля. По форме заданий выбраны закрытые тесты (с выборочным ответом). Каждому вопросу соответствует один вариант ответа.

1. Компьютеры одной организации, связанные каналами передачи информации для совместного использования общих ресурсов и периферийных устройств и находящиеся в одном здании, называют сетью:

- (?) региональной;
- (?) территориальной;
- (!) локальной;
- (?) глобальной.

2. Компьютер, предоставляющий свои ресурсы другим компьютерам при совместной работе, называется:

(?) коммутатором;

- (!) сервером;
- (?) модемом;

(?) адаптером.

#### 3. Интернет – это:

- (?) локальная сеть
- (?) корпоративная сеть
- (!) глобальная сеть
- (?) региональная сеть

4. Выберите домен верхнего уровня в Интернете, принадлежащий России:

- (?) ruc
- (?) ro
- (?) rus
- (!) ru

5. Какой тип линий, используемый в глобальных сетях, менее надёжен?

(?) спутниковая связь

- (?) цифровые линии
- (?) оптоволоконные линии
- (!) коммутируемые телефонные линии связи

6. Сети, объединяющие компьютеры в пределах одного региона называются:

- (?) локальные
- (!) региональные
- (?) корпоративные
- (?) почтовые

7. Организация-владелец узла глобальной сети это:

- (?) хост-компьютер (узел)
- (!) провайдер
- (?) сервер
- (?) домен

#### 8. Электронная почта позволяет передавать:

- (?) только сообщения;
- (?) только файлы;
- (!) сообщения и приложенные файлы;
- (?) только приложенные файлы.
- 9. Адресом электронной почты может быть:
- (?) ah@waz@kraz
- (?) www.luk.ru
- (!) 2007@unic.nsk.ru
- (?) kochka@@stu.com

#### 10. HTML (Hyper Text Markup Language) является

- (?) протоколом передачи данных в Интернете
- (?) средством просмотра WEB -страниц
- (!) языком гипертекстовой разметки WEB -страниц
- (?) транслятором языка прграммирования

11. Связь слова или изображения с другим ресурсом называется ...

- (?) WEB-страницей;
- (!) Гиперссылкой;
- (?) URL;
- (?) WEB-сайтом.

#### 12. Гипертекст – это

- (?) текст, набранный в Блокноте
- (?) структурированный текст с указанием всех заголовков и подзаголовков,

также содержания документа

(!) структурированный текст, в котором могут осуществляться переходы по выделенным меткам

(?) текст на иностранном языке, например, английском.

#### 13.Программы для просмотра WEB-страниц называются:

- (?) модемами;
- (!) браузерами;
- (?) мультимедийными программами;
- (?) электронной почтой

14. Web-страница (документ HTML) представляет собой:

- (?) текстовый файл с расширением txt или doc;
- (!) текстовый файл с расширением htm или html;
- (?) двоичный файл с расширением com или exe;
- (?) графический файл с расширением gif или jpg.
- 15. Сайт это
- (?) архив почтовых сообщений
- (?) программа, предназначенная для просмотра WEB-страниц
- (?) программа, предназначенная для создания WEB-страниц
- (!) набор WEB-страниц, принадлежащих частному лицу или организации

#### 16.Yandex.ru является

- (?) сайтом
- (?) браузером
- (?) программой, обеспечивающей доступ в Интернет
- (!) поисковым сервером

 17. Что означает – систематизированное (структурированное) хранилище информации?

- (!) База данных
- (?) Хранилище
- (?) Склад информации
- (?) База

18. В каких случаях, и с какой целью создаются базы данных?

- (?) Для удобства набора текста
- (?) Когда необходимо быстро найти какой-либо файл на компьютере
- (?) Когда винчестер компьютера имеет небольшой размер свободной памяти

(!) Когда необходимо отследить, проанализировать и хранить информацию за определенный период времени

19. Что означает – программа или комплекс программ служащих для

полнофункциональной работы с данными (СУБД)?

- (?) Система управления базой доступа
- (!) Система управления базами данных
- (?) Система упрощенного базового доступа
- (?) Совокупность управляющих баз данных

 20. Какой тип отношений нельзя устанавливить между двумя таблицами при их связывании?

- (?) Один к одному
- (?) Один ко многим
- (!) Многие ко многим
- (?) Многие к одному

 21. Назовите одну из простейших систем управления реляционными базами данных, которая входит в пакет Microsoft Office?

- (!) Microsoft Access
- (?) Microsoft Word
- (?) Microsoft Excel
- (?) Microsoft Power Point

 22. С каким расширением создаются проекты баз данных в программе Microsoft Access?

- (?) .bmp
- (!) .mdb
- (?) .avi
- (?) .com

23. Объектами базы данных в Microsoft Access являются?

- (?) Таблицы и запросы
- (?) Формы и отчеты
- (?) Макросы
- (!) Подходят все перечисленные ответы

 24. Что называется основным, обязательным объектом файла базы данных, в котором хранится информация в виде однотипных записей, которые в свою очередь состоят из совокупностей отдельных полей?

- (?) Запросы
- (!) Таблица
- (?) Формы и отчеты
- (?) Макросы

25. Назовите способы создания таблиц в Microsoft Access?

- (!) В режиме конструктора, при помощи мастера, путем введения данных
- (?) В режиме проектировщика, мастера, планировщика
- (?) В режиме планировщика, конструктора, проектировщика
- (?) В режиме мастера форм, планировщика заданий

26. Какие предусмотрены в Microsoft Access типы данных?

(?) Числовой, текстовый и денежный

(?) Дата/время, поле МЕМО, счетчик и логический

- (?) Поле объекта OLE
- (!) Подходят все перечисленные ответы

27. Сколько символов может вмещать «Имя поля»

 $(!) 64$ 

(?) 128

- (?) 32
- (?) 30

 28. Какое «свойство» поля окна «Таблицы» указывает размеры текстовых полей определенным количеством символов, ограничивает числовые поля определенным интервалом значений?

- (?) Формат поля
- (?) Число десятичных знаков
- (!) Размер поля
- (?) Маска ввода

 29. Какое «свойство» поля окна «Таблицы» задает определенный формат отображения дат и чисел?

- (?) Размер поля
- (?) Число десятичных знаков
- (?) Маска ввода
- (!) Формат поля

 30. Какое «свойство» поля окна «Таблицы» устанавливает число знаков после запятой в полях типа Числовой и Денежный

- (!) Число десятичных знаков
- (?) Формат поля
- (?) Размер поля
- (?) Маска ввода

31. С чем связано возникновение управления персоналом как особого вида деятельности?

(?) Ростом масштабов экономических организаций, усилением недовольства условия труда большинства работников;

(!) Распространением «научной организации труда», развитием профсоюзного движения, активным вмешательством государства в отношения между наемными работниками и работодателями

(?) Ужесточением рыночной конкуренции, активизацией деятельности профсоюзов, государственным законодательным регулированием кадровой работы, усложнением масштабов экономических организаций, развитием организационной культуры

## 4.2. Типовые вопросы, выносимые на зачет за 2-й семестр

- 1. Назовите главные предпосылки бурного развития информационных технологий и систем их применения в управлении предприятием в конце  $XX$  - начале XXI веков.
- 2. Каковы основные этапы развития информационных технологий?
- 3. На базе каких вычислительных устройств были основаны первые информационные системы?
- 4. Какие управленческие задачи решали с помощью ИС в 70-е годы XX века?
- 5. Охарактеризуйте основные тенденции развития ИТ/ИС.
- 6. Каким образом изменяется стиль ведения бизнеса современной компании при эффективном использовании ИТ/ИС?
- 7. Какие факторы приводят к необходимости реинжиниринга предприятия?
- 8. Какие организационные изменения в компаниях происходят под возлействием ИТ?
- 9. Какое из организационных изменений при информатизации предприятий обладает наибольшим риском и почему?
- 10. Каким образом сочетаются децентрализация и интеграция при информатизации предприятия?
- 11. Как можно охарактеризовать компании в соответствии с успешностью внедрения и применения ИТ-технологий?
- 12. Для чего ИТ-менеджер должен уметь находить общий язык с менеджерами управленческих и производственных подразделений компании?
- 13. Назовите основные сферы применения ИТ.
- 14. Каким образом формализуется процесс обработки информации?
- 15. Что такое базы данных (БД) и системы управления базами данных (СУБД)?
- 16. Дайте определение хранилищу данных. Чем хранилище данных отличается от базы данных?
- 17.Приведите несколько примеров вычислительных устройств различных поколений.
- 18.Что такое суперкомпьютер и чем он отличается от *кластера*?
- 19.Решения каких задач ожидают от вычислительных устройства нового поколения?
- 20.Дайте определение понятию "информация".
- 21.Чем данные и знания отличаются от информации?
- 22.Чем определяется ценность информации?
- 23.Перечислите свойства экономической информации как объекта использования в бизнесе.
- 24.Какие достижения связаны с каждой из информационных революций?
- 25.С какими техническими достижениями и технологиями связана современная фаза информационной революции?
- 26.Что такое современные Internet/*Intranet*-технологии?
- 27.Каким образом организовано пространство Internet?
- 28.В каких сферах используются технологии *Intranet*?
- 29.Что такое *язык гипертекстовой разметки* документов?
- 30.Перечислите преимущества и недостатки использования Internet/*Intranet*технологий в современном бизнесе.
- 31.На основе каких технологий реализуются поисковые системы?
- 32.Каким образом используются Internet/*Intranet*-технологии в управлении предприятием?
- 33.Назовите виды *электронного бизнеса*.
- 34.Что такое электронная торговая площадка? Какие виды площадок существуют и чем обусловлена их классификация?
- 35.Основные понятия имитационного моделирования управления
- 36.Этапы разработки имитационных моделей управления
- 37.Оценка пригодности моделей
- 38.Планирование эксперимента
- 39.Оптимизация плана проекта
- 40.Анализ критического пути проекта
- 41.CASE-средства для моделирования процессов управления
- 42.Основные понятия теории принятия решений и ситуационного моделирования
- 43.Инструменты прогнозирования и методы планирования; создание организационных структур управления
- 44.Роль прогнозирования при принятии решений
- 45.Пирамида планирования: стратегические цели, задачи и конкретные задания
- 46.Что такое *информатизация* управления? Каковы цели и задачи *информатизации*?
- 47.Внешнее и внутреннее информационное окружение предприятия.
- 48.Дайте определение понятию "информационные ресурсы" современного предприятия.
- 49.Являются ли информационные ресурсы активом компании, и если являются, то каким образом оценивается их доля в совокупной стоимости конечного продукта или услуги?
- 50.Кто является потребителем информационных ресурсов, на каких уровнях управления и для каких целей используются информационные ресурсы в компании?
- 51.Приведите примеры источников во внешней и внутренних средах компании для формирования информационных ресурсов.
- 52.Что включают в себя понятия управляющей и управляемой систем?

## **Приложение 2 ИНСТИТУТ ТЕХНИКИ И ЦИФРОВЫХ ТЕХНОЛОГИЙ**

## **ФАКУЛЬТЕТ ИНФОКОММУНИКАЦИОННЫХ СИСТЕМ И ТЕХНОЛОГИЙ**

# **КАФЕДРА ИНФОРМАЦИОННЫХ ТЕХНОЛОГИЙ И УПРАВЛЯЮЩИХ СИСТЕМ**

# **МЕТОДИЧЕСКИЕ УКАЗАНИЯ ДЛЯ ОБУЧАЮЩИХСЯ ПО ОСВОЕНИЮ ДИСЦИПЛИНЫ**

**«Информационные технологии в профессиональной деятельности»**

**(Приложение 2 к рабочей программе)**

**Направление подготовки: 38.03.05 Бизнес-информатика**

**Профиль: Электронный бизнес**

**Уровень высшего образования:** бакалавриат

**Форма обучения: очная, заочная**

Королев 2020

#### **Общие положения**

#### **Цель дисциплины:**

- Формирование у студентов базовой системы знаний в области информационных технологий управления
- Приобретение студентами теоретических знаний, необходимых для использования ИТ в процессах и системах управления
- Развитие практических навыков решения задач по моделированию задач предметной области и использованию систем для формирования, принятия и реализации проектных и технических решений

#### **Задачи дисциплины:**

- Овладение методами и средствами ИТ управления
- Отработка умения самостоятельно руководить жизненным циклом проекта.
- Развитие абстрактного, логического и алгоритмического мышления.
- Овладение основными навыками защиты данных и информации при использовании ИТ

#### **2. Указания по проведению практических занятий**

#### **Тема: Информационные ресурсы в управлении. Практическое занятие 1.**

Вид практического занятия**:** *смешанная форма практического занятия.* Образовательные технологии: индивидуальная работа студентов на

компьютере, оборудованном выходом в Internet

Тема и содержание практического занятия:

*Цель работы*: Получить знания по методам и инструментам подготовки и обработке данных в системах управления базами данных.

*Основные положения темы занятия*:

- 1. Информация и информационная культура.
- 2. Информация, данные, знания. Меры информации. Свойства и методы работы с экономической информацией.
- 3. Работа с информацией как технологический процесс.
- 4. Хранение информации. Базы и хранилища данных
- 5. Модели данных
- 6. Языки работы с БД
- 7. Схемы организации и доступа к данным в хранилищах.
- 8. Инструментальные средства ИТ

*Вопросы для обсуждения:*

1. Дайте определение понятию "информация".

- 2. Чем данные и знания отличаются от информации?
- 3. Чем определяется ценность информации
- 4. Каким образом формализуется процесс обработки информации?
- 5. Что такое базы данных (БД) и системы управления базами данных (СУБД)?
- 6. Дайте определение хранилищу данных. Чем хранилище данных отличается от базы данных?
- 7. Приведите несколько примеров вычислительных устройств различных поколений.

Продолжительность занятия - 2/0 ч.

#### Тема: ИТ обеспечения жизненного цикла процессов управления. Практическое занятие 2.

Вид практического занятия: смешанная форма практического занятия.

Образовательные технологии: индивидуальная работа студентов на компьютере, оборудованном выходом в Internet

Тема и содержание практического занятия:

Цель работы: Получить практические знания  $\Pi$ <sup>O</sup> оптимизации использования ИТ в различных сферах управления.

Основные положения темы занятия:

- 1. Проблемы, стоящие на пути информатизации общества
- 2. Инструментальные технологические средства повышения эффективности процессов управления
- 3. Интеграция и факторы, вызывающие рост информационных потребностей общества
- 4. Развитие ИТ и организационные изменения в сфере управления Вопросы для обсуждения:
- $1<sub>1</sub>$ Каковы основные этапы развития информационных технологий?
- $2^{1}$ На базе каких вычислительных устройств были основаны первые информационные системы?
- $\mathcal{E}$ Охарактеризуйте основные тенденции развития ИТ/ИС.
- $\overline{4}$ Каким образом изменяется стиль ведения бизнеса современной компании при эффективном использовании ИТ/ИС?
- 5. Какие факторы приводят к необходимости реинжиниринга предприятия?
- $6 \overline{6}$ Какие организационные изменения в компаниях происходят под воздействием ИТ?
- Какое из организационных изменений при информатизации предприятий  $7.$ обладает наибольшим риском и почему?
- 8. Каким образом сочетаются децентрализация и интеграция при информатизации предприятия?

9. Как можно охарактеризовать компании в соответствии с успешностью внедрения и применения ИТ-технологий?

#### Продолжительность занятия -2/2ч.

#### Тема: Анализ ИТ управления. Практическое занятие 3.

Вид практического занятия: смешанная форма практического занятия. Образовательные технологии: индивидуальная работа студентов на компьютере, оборудованном выходом в Internet

Тема и содержание практического занятия:

работы: Получить Цель практические знания  $\Pi$ <sup>O</sup> применению математических методов оптимизации процессов управления и средствам автоматизации составления отчетов.

Основные положения темы занятия:

- 1. Понятие информационной системы
- 2. Управление стратегией развития.
- 3. Анализ внешнего и внутреннего информационного окружения.
- 4. Информационное поле
- 5. Составление отчетов.

Вопросы для обсуждения:

- Что такое информатизация управления? Каковы цели и  $1<sub>1</sub>$ задачи информатизации?
- $2.$ Внешнее и внутреннее информационное окружение предприятия.
- $\mathcal{R}$ Дайте определение понятию "информационные ресурсы" современного предприятия.
- 4. Являются ли информационные ресурсы активом компании, и если являются, то каким образом оценивается их доля в совокупной стоимости конечного продукта или услуги?
- $5<sub>1</sub>$ Какие подсистемы ИС используются на различных уровнях управленческой пирамиды?
- $6.$ Охарактеризуйте место, занимаемое информационной системы в организационной структуре предприятия.
- $7.$ Перечислите категории информационных систем.
- 8. Какими основными информационными подсистемами формируется ИС на концептуальном уровне описания?
- 9. Что является содержанием трех основных слоев общего представления ИС?
- $10.$ Какие информационные технологии используются при разработке поисковых систем?
- $11.$ Кто является потребителем информационных ресурсов, на каких уровнях управления и для каких целей используются информационные ресурсы в компании?
- 12. Приведите примеры источников во внешней и внутренних средах компании для формирования информационных ресурсов.
- 13. Что включают в себя понятия управляющей и управляемой систем.

Продолжительность занятия –4/2ч.

#### **Тема: Современные ИТ и тенденции развития. Практическое занятие 4.**

Вид практического занятия**:** *смешанная форма практического занятия.* Образовательные технологии: индивидуальная работа студентов на компьютере, оборудованном выходом в Internet

Тема и содержание практического занятия:

*Цель работы*: Получить практические знания по современным средствам автоматизации.

#### *Основные положения темы занятия*:

- 1. Применение методов имитационного моделирования в экономике и управлении
- 2. Развитие средств вычислительной техники и интеграция информационных систем
- 3. Мультимедийные технологии в управлении
- 4. Internet-Intranet технологии. Поисковые системы. Электронная коммерция.

#### *Вопросы для обсуждения:*

- 1. С какими техническими достижениями и технологиями связана современная фаза информационной революции?
- 2. Чем определяется необходимость нового осмысления понятия "информация" в современных условиях?
- 3. На конкретных примерах проиллюстрируйте свойство относительности информации.
- 4. Какие мифы о назначении и использовании информационных ресурсов сложились в практике российского *менеджмента*? Чем опасны такие мифы?
- 5. Каким образом организовано пространство Internet?
- 6. В каких сферах используются технологии *Intranet*?
- 7. Что такое *язык гипертекстовой разметки* документов?
- 8. Перечислите преимущества и недостатки использования Internet/*Intranet*технологий в современном бизнесе.
- 9. На основе каких технологий реализуются поисковые системы?
- 10. Каким образом используются Internet/*Intranet*-технологии в управлении предприятием?
- 11. Назовите виды *электронного бизнеса*.

Продолжительность занятия –4/2 ч.

#### **Тема: Защита информации. Практическое занятие 5.**

Вид практического занятия**:** *смешанная форма практического занятия.* Образовательные технологии: индивидуальная работа студентов на компьютере, оборудованном выходом в Internet

Тема и содержание практического занятия:

*Цель работы*: Получить практические знания по современным средствам защиты информации.

*Основные положения темы занятия*:

- 1. Организация безопасности данных и информационной защиты
- 2. Параметры поля информационной безопасности

*Вопросы для обсуждения:*

- 1. Кто разрабатывает стратегию информационной безопасности и защиты управленческой информации?
- 2. Какие современные средства защиты информации применяются в корпоративных информационных системах?
- 3. Что включает в себя понятие "модель информационной безопасности предприятия"?
- 4. Перечислите внешние и внутренние угрозы для информационных потоков и систем компании.
- 5. Что такое "политика информационной безопасности" и какие элементы она содержит?
- 6. Перечислите ключевые вопросы обеспечения информационной безопасности.
- 7. Какие программно-аппаратные средства применяются при обеспечении информационной безопасности предприятия?

Продолжительность занятия –4/2 ч.

#### **Итого по пятому семестру: 16/8 часа.**

#### **3. Указания по проведению лабораторного практикума**

Не предусмотрен учебным планом.

#### **4. Указания по проведению самостоятельной работы студентов**

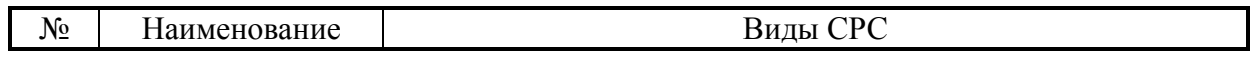

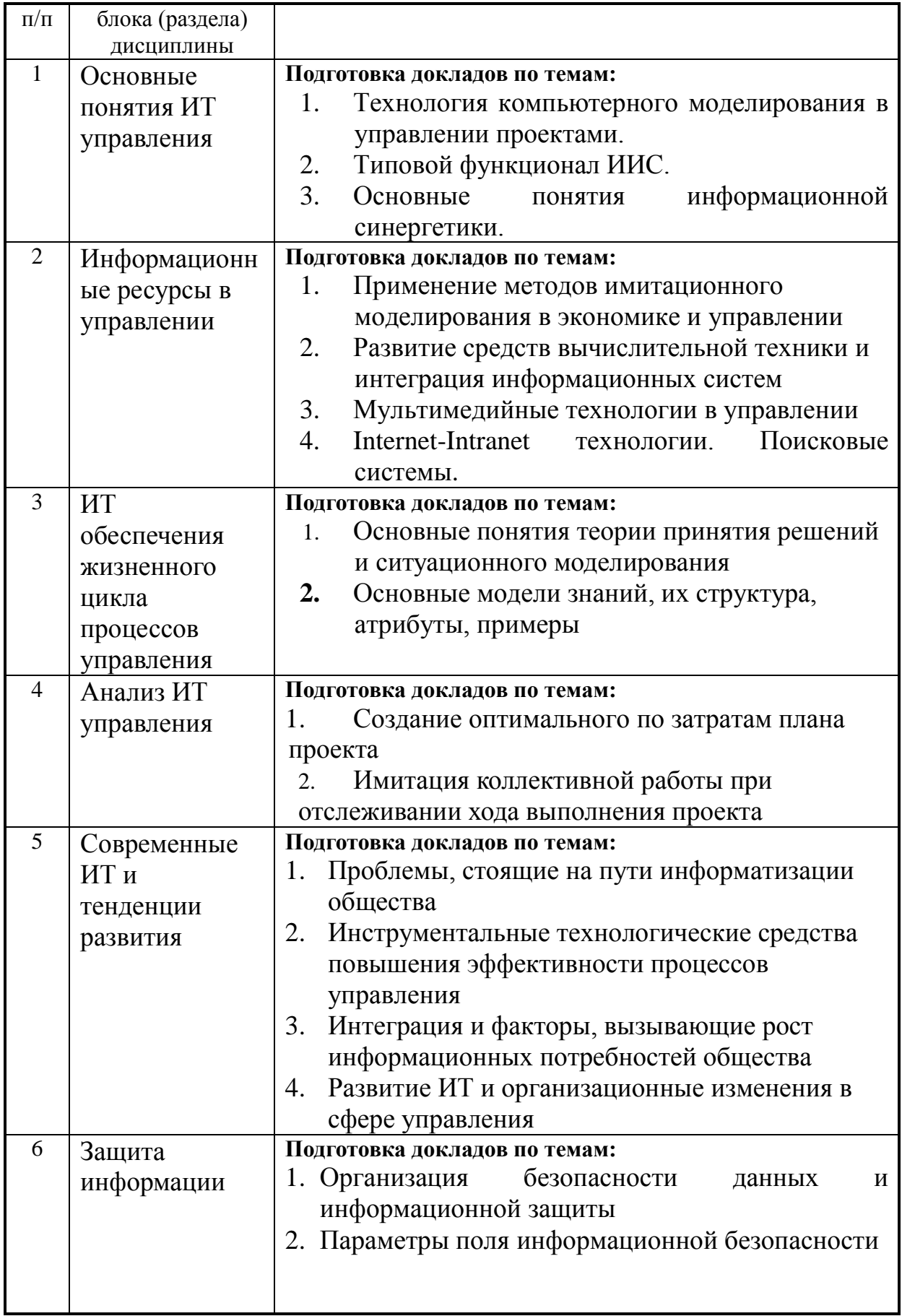

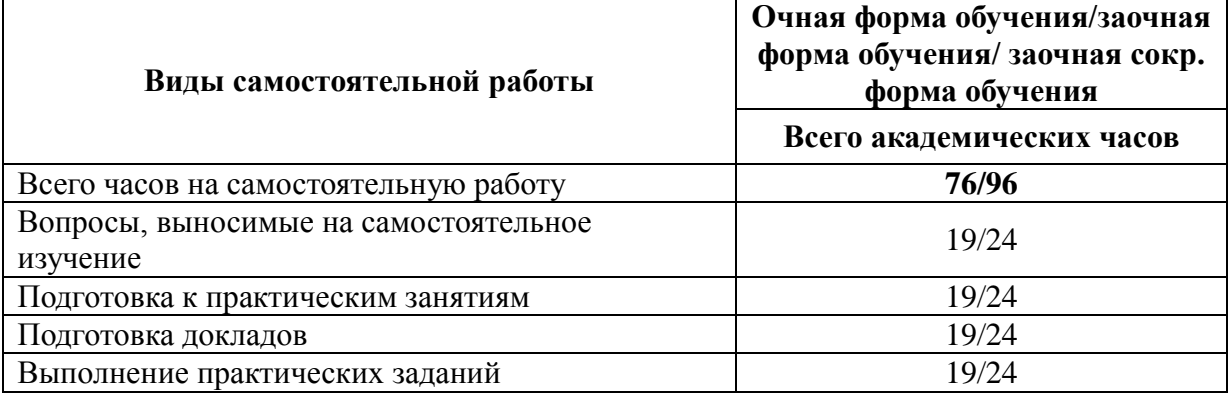

#### **Объем времени и виды самостоятельной работы**

#### **Вопросы, выносимые на самостоятельное изучение:**

- 1. Технологии сжатия различных видов информации
- 2. Почтовые программы и работа с ними. Microsoft Outlook
- 3. Технологии защиты данных. Антивирусные программы DrWeb и NOD-32 и др.
- 4. Поисковые системы.
- 5. Мировые тенденции в развитии телекоммуникационной отрасли

Тематическое содержание самостоятельной работы представлено в таблице 3.

#### Таблица 3

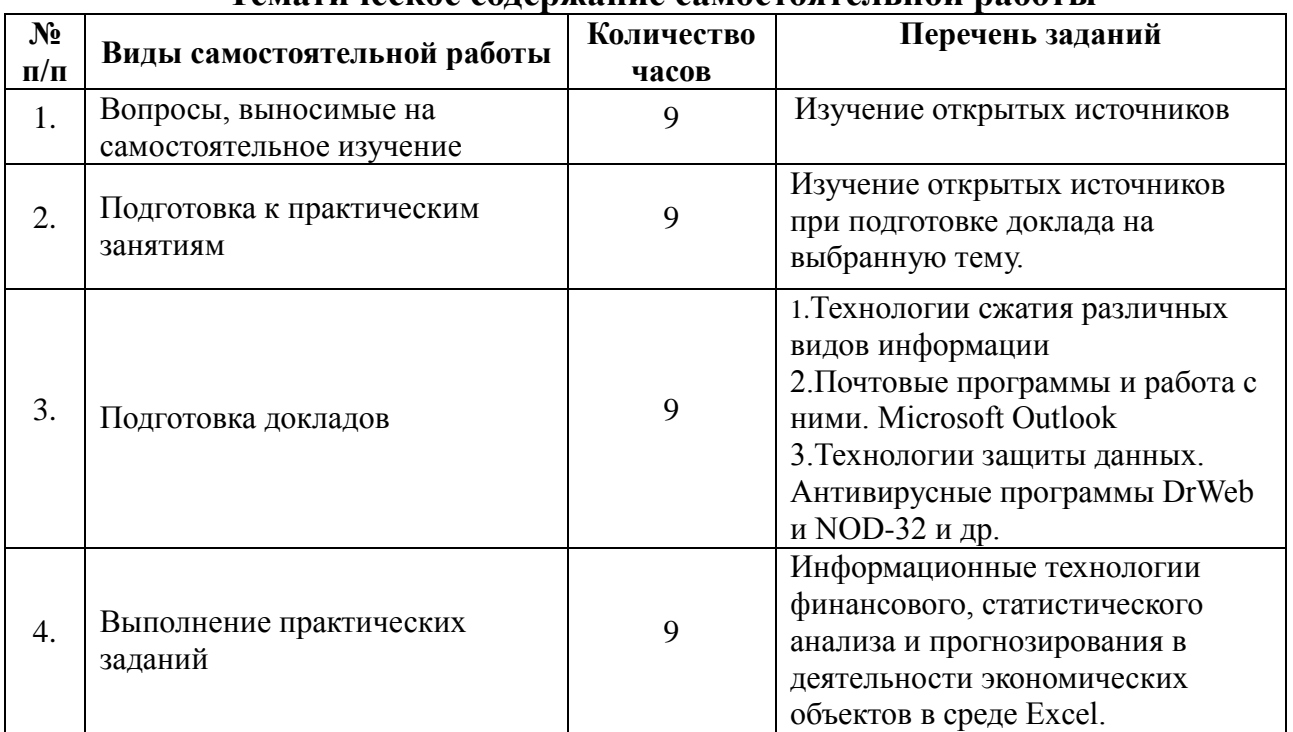

#### **Тематическое содержание самостоятельной работы**

#### **5. Указания по проведению контрольных работ**

#### **5.1. Общие положения**

Контрольная работа по дисциплине «Информационные технологии в профессиональной деятельности» выполняется студентами в соответствии с учебным планом по направлению подготовки 38.03.05 Бизнес-информатика.

Контрольная работа по дисциплине «Информационные технологии в профессиональной деятельности» является самостоятельной работой студентов и служит подготовительным этапом к сдаче экзамена. Без выполнения и собеседования по контрольной работе студент не допускается к сдаче экзамена.

Контрольная работа имеет целью закрепление и углубление знаний, полученных студентами при изучении дисциплины «Информационные технологии в профессиональной деятельности» и является формой промежуточного контроля знаний студентов.

Контрольная работа представляет собой написание реферата по выбранной теме.

Студенту предоставляется право выбора темы контрольной работы, однако для охвата всей тематики курса возможно ограничение числа студентов по отдельным темам. Студент может предложить свою тему с обоснованием целесообразности ее исследования.

Структура контрольной работы должна способствовать раскрытию избранной темы и отдельных ее вопросов. Основная часть контрольной работы должна содержать главы, которые разбиваются на подпункты. Все части контрольной работы должны быть изложены в строгой логической последовательности и взаимосвязи.

#### **5.2. Примерная тематика контрольных работ**

- 1. Основные модели знаний, их структура, атрибуты, примеры
- 2. Технология компьютерного моделирования в управлении проектами.
- **3.** Типовой функционал ИИС
- **4.** Понятие интеллектуальной технологии анализа данных
- **5.** Понятие и схема функционирования СППР
- 6. Работа с хранилищами данных, использование OLAP технологий для представления данных.
- 7. Значение специализации, разделения труда и распределения знания
- 8. Неэффективность централизованных общественных систем
- 9. Сравнительный анализ централизованных и децентрализованных общественных систем знаний
- 10. Примеры и свойства децентрализованных систем знаний
- 11. Интернет-ресурсы, посвященные информационным технологиям.
- 12. Технические средства информационных технологий.
- 13. Роль ИТ в развитии общества
- 14. Обзор возможностей ИТ.
- 15. История развития ИТ.
- 16. Тенденции развития ИТ.
- 17. Виды информационной культуры и практика информационного поведения управляющих структур
- 18. Предпосылки быстрого развития ИТ. Этапы развития ИТ. Развитие ИТ и организационные изменения на предприятиях.
- 19. Развитие Internet/Intranet технологий. Поисковые системы.
- 20. Понятие информационной системы. Информационная стратегия как ключевой фактор успеха.
- 21. Внешнее и внутренне окружение предприятия. Информационный контур, информационное поле.
- 22. Типовой состав информационной системы предприятия. Типы данных в организации.
- 23. Управляющие информационные системы.
- 24. Пример современного IT-решения технология MSF. История и текущий статус.
- 25. OLAP-технология.
- 26. Технология Data Mining.
- 27. Нейронные сети и экспертные системы.
- 28. Информационные системы поддержки деятельности руководителя. KИC.
- 29. ИТ управленческого учета и отчетности.
- 30. Автоматизированные информационные системы. Интегрированная информационная среда.
- 31. Internet-технологии в бизнесе.
- 32. Системы поддержки принятия решений

#### 5.3. Требования к элементам контрольной работы

1. Во введении обосновывается актуальность темы, определяется цель работы, залачи и метолы исследования.

2. При определении целей и задач исследования необходимо правильно их формулировать. Так, в качестве цели не следует употреблять глагол «сделать». Правильно будет использовать глаголы: «раскрыть». «определить». «установить», «показать», «выявить» и т.д.

3. Основная часть работы включает 2 - 4 вопроса, каждый из которых посвящается решению задач, сформулированных во введении, и заканчивается констатацией итогов.

таблицами, 4. Приветствуется иллюстрация содержания работы графическим материалом (рисунками, схемами и т.п.).

5. Необходимо давать ссылки на используемую Вами литературу.

6. Заключение должно содержать сделанные автором работы выводы, итоги исследования.

7. Вслед за заключением идет список литературы, который должен быть составлен в соответствии с установленными требованиями. Если в работе имеются приложения, они оформляются на отдельных листах, и должны быть соответственно пронумерованы.

#### **Список использованных источников**

Список изученной и использованной студентом литературы в процессе написания контрольной работы должен включать не менее 15 источников.

Особое внимание должно быть уделено изданиям последних лет, так как в них наиболее полно отражен современный подход к решению поставленной проблемы, действующая практика, показано все то новое и прогрессивное, что следует использовать при изложении основных вопросов избранной темы. Список литературы должен включать перечень всех первоисточников, использованных при написании контрольной работы по определенной форме

и последовательности:

1. Законы Российской Федерации и субъектов РФ, Постановления Правительства, Положения и Инструкции Министерств и ведомств.

2. Сборники документов и материалов, статистические справочники, монографии, журнальные и газетные публикации в алфавитном порядке авторов с указанием места и года издания.

Список литературы должен включать только источники, непосредственно использованные в работе, т.е. те, которые цитировались, на которые делались ссылки, послужили основой при формировании точки зрения студента. Включение других материалов не рекомендуется.

Сведения о книгах в списке литературы должны включать: фамилию и инициалы автора, заглавие книги, место издания, издательство и год издания. Фамилию автора следует указывать в именительном падеже. Если книга написана двумя или более авторами, то их фамилии с инициалами указывают в той последовательности, в какой они напечатаны в книге. При наличии трех и более авторов допускается указывать фамилию и инициалы только первого из них и слова «и др.». В случае если книга написана авторским коллективом под чьей-либо редакцией, сначала дается название книги, а затем: «Под ред.  $Q M Q N$ 

Заглавие книги следует приводить в том виде, в каком оно дано на ее титульном листе. Наименование места издания литературного источника необходимо приводить полностью в именительном падеже: допускается сокращение только двух городов Москва (М.) и Санкт-Петербург (СПб). Сведения о статье из периодического издания (журнала и т.п.) должны включать: фамилию и инициалы автора, заглавие статьи, наименование издания, год выпуска, номер издания.

#### **Приложения**

В приложении следует располагать вспомогательный материал, который при включении в основную часть загромождает текст.

> **5.4. Требования к оформлению Объем контрольной работы**

Объём контрольной работы должен быть в пределах 20-25 страниц печатного текста. Примерное соотношение между отдельными частями работы следующее: введение 2-3 страницы, заключение 3-4 страниц, список использованных источников 1-2 страницы. Большую часть работы занимает основная часть. Здесь следует избегать больших диспропорций между главами.

#### **Общие правила оформления**

Контрольная работа должна быть грамотно написана и правильно оформлена. Писать следует на одной стороне листа формата А4 (210 \* 297 мм). Текст должен быть отпечатан на компьютере через полтора межстрочных интервала с использованием шрифта *Times New Roman* 14

Текст работы следует печатать, соблюдая следующие размеры полей:

левое - не менее 30 мм; правое - не менее 10 мм;

нижнее - не менее 20 мм;

верхнее - не менее 15 мм.

#### **Нумерация страниц и глав**

Страницы работы следует нумеровать арабскими цифрами, соблюдая сквозную нумерацию по всему тексту. Номер страницы проставляется в правом верхнем углу без точки в конце. Титульный лист включается в общую нумерацию страниц. Номер страницы на титульном листе не проставляется. Иллюстрации, таблицы, расположенные на отдельных листах, включаются в общую нумерацию страниц.

Основную часть контрольной работы следует делить на главы и подпункты. Главы и подпункты (кроме введения, заключения, списка использованных источников и приложений) нумеруют арабскими цифрами, например: Глава 1, подпункт 1.1. Главы и подпункты должны иметь заголовки. Заголовки должны четко и кратко отражать содержание раздела.

Заголовки глав, а также слова «Оглавление», «Введение», «Заключение», «Содержание», «Список использованных источников» следует располагать в середине строки без точки и писать (печатать) жирным шрифтом 16. Переноска слов в заголовках не допускается. Каждая глава, «Введение», «Заключение», «Содержание», «Список использованных источников» начинаются с новой страницы.

Заголовки подпунктов следует писать жирным шрифтом 14 в середине строки без точки.

Если заголовок состоит из двух предложений, их разделяют точкой.

#### **Таблицы**

Цифровой материал в работе рекомендуется помещать в виде таблиц. Таблицу следует располагать в работе непосредственно после текста, в котором она упоминается впервые. Или на следующей странице. Таблицы слева, справа и снизу ограничиваются линиями. На все таблицы должны быть ссылки в тексте. Например, «Это можно увидеть из данных, представленных в таблице 1.»

Таблицы следует нумеровать арабскими цифрами порядковой нумерацией

в пределах всей работы. Если в работе одна таблица, её не нумеруют и слово «Таблица» не пишут. Каждая таблица должна иметь заголовок.

Заголовки граф таблицы должны начинаться с прописных букв, подзаголовки со строчных, если последние подчиняются заголовку. Заголовки граф указываются в единственном числе.

Таблицу следует размещать так, чтобы читать её можно без поворота работы. Если такое размещение невозможно таблицу располагают так, чтобы её можно было читать, поворачивая работу по часовой стрелке. Если цифровые или иные данные в какой либо строке таблицы отсутствуют, то ставится прочерк. Если все показатели, приведённые в таблице, выражены в одной и той же единице, то её обозначение помещается над таблицей справа.

Слово "Таблица" и ее название указывают один раз над первой частью таблицы, над другими частями пишут слова "Продолжение таблицы" с указанием номера (обозначения) таблицы. *Однако желательно таблицы на другую страницу не переносить*. Для этого переносится часть текста после таблицы в текст перед таблицей, а сама таблица при этом перемещается на следующую страницу.

Графу «Номер по порядку» в таблицу включать не допускается. При необходимости порядковые номера показателей указывают в боковике таблицы перед их наименованием.

#### **5. Указания по проведению курсовых работ**

Указания по проведению курсовых работ изложено в «Методические указания для обучающихся по выполнению курсовых работ».

#### **6. Перечень основной и дополнительной учебной литературы**

#### **Основная литература:**

- 4. Базовые и прикладные информационные технологии : учебник / В.А. Гвоздева. — М. : ИД «ФОРУМ» : ИНФРА-М, 2019. — 383 с. <http://znanium.com/catalog/product/1019243>
- 5. Информационные технологии / А.Г. Хныкина, Т.В. Минкина ; Министерство образования и науки Российской Федерации, Северо-Кавказский федеральный университет. – Ставрополь : СКФУ, 2017. – 126 с. : схем., ил. – Режим доступа: по подписке. – URL: <http://biblioclub.ru/index.php?page=book&id=494703>
- 6. Информационные технологии управления : учебник / Б.В. Черников. 2 е изд., перераб. и доп. — М. : ИД «ФОРУМ» : ИНФРА-М, 2018. — 368 с– <http://znanium.com/catalog/product/954481>

#### **Дополнительная литература :**

- 3. Современные информационные технологии в управлении экономической деятельностью (теория ипрактика) : учеб. пособие / Б.Е. Одинцов, А.Н. Романов, С.М. Догучаева. — М. : Вузовский учебник : ИНФРА-М, 2017. — 373 с:<http://znanium.com/catalog/product/557915>
- 4. Сборник лабораторных работ по дисциплине «Информатика», часть 1: Методические указания / Алексеев А.П. - М.:СОЛОН-Пр., 2016. - 262 с.: <http://znanium.com/catalog/product/892509>

#### **Рекомендуемая литература:**

1.Белобородов А.С. Информационные технологии на предприятии: учеб. пособие.- Королев МО, КИУЭС, 2010 - 74с.

2.Информационные системы и базы данных : Организация и проектирование / В. Ю. Пирогов. - : БХВ-Петербург, 2009.

#### **Электронные книги**

1.Информационные технологии в коммерции Гаврилов Л. П.

ISBN:978-5-16-004100-1 2010г.

Режим доступа http://www.znanium.com/catalog.php?bookinfo=194901

2.Архитектура и проектирование программных систем Назаров С. В. ISBN:978-5-16-005735-4 2013г.

Режим доступа <http://www.znanium.com/catalog.php?bookinfo=353187>

3.Информационная система предприятия [Вдовенко Л. А.](http://www.znanium.com/catalog.php?bookinfo=181562#none) ISBN:978-5-9558-0143- 8 2010г.

Режим доступа <http://www.znanium.com/catalog.php?bookinfo=181562>

#### **7. Перечень ресурсов информационно-телекоммуникационной сети «Интернет», необходимых для освоения дисциплины**

#### **Интернет-ресурсы:**

- 1. http://www.sbnet.ru/navigation/search.ru.html Средства поиска информации в WWW
- 2. <http://www.benedict.com/> Информация о правах на копирование и сайты
- 3. [www.citforum.ru](http://www.citforum.ru/) Сервер информационных технологий
- 4. <http://on-line-teaching.com/> Электронные учебники по Microsoft Ofiice
- 5. <http://www.intuit.ru/> Интернет университет открытых технологий
- **8. Перечень информационных технологий, используемых при осуществлении образовательного процесса по дисциплине Перечень программного обеспечения:** MSOffice.

## **Информационные справочные системы:**

1. Консультант Плюс.